### Αναζήτηση ιατρικής βιβλιογραφίας

Βαγγέλης Ευαγγέλου

# Επιλογή της βιβλιογραφίας

- Παραδείγματα βάσεων δεδομένων: PubMed /Medline, EMBASE, CINAHL, BIOSIS, Cochrane Systematic Reviews, Cochrane Database of Clinical Trials, ISI Web of Science, Google Scholar
- Aνασκόπηση ιατρικών περιοδικών σχετικών με το θέμα, ανασκόπηση βιβλιογραφίας στα άρθρα που εντοπίζονται
- Grey literature (The New York Academy Gray literature report), http://www.nyam.org/library/grey.shtml
- ΄Άλλες βάσεις δεδομένων με εστιασμένο επιστημονικό ενδιαφέρον (hugenavigator, Alzgene κ.ο.κ)
- Μη δημοσιευμένη βιβλιογραφία (επικοινωνία με συγγραφείς για πρωτογενή δεδομένα ή γνωστές ερευνητικές ομάδες)

### Medline

- Περιλαμβάνει άρθρα που χρονολογούνται απο το 1996 εώς σήμερα
- Επίσης άρθρα απο το 1963‐1965 που καταχωρήθηκαν μετά το 1966
- Περιοδικά απο το 1953 εώς το 1965 ανασύρονται απο το OLDMEDLINE

# Πρόσβαση

- Μέσω δύο μηχανών αναζήτησης
	- Pubmed (<u>www.pubmed.org</u>)
	- NLM (nlm.nih.gov)

# Πληροφορίες άρθρων Πληροφορίες

- Ονόματα συγγραφέων
- Τίτλος άρθρου
- Όνομα περιοδικού , έτος έκδοσης , τόμος , τεύχος και σελίδες
- Κωδικό ς στο Pubmed
- Κατάσταση του άρθρου
- Άλλες πληροφορίες (γλώσσα , review, no abstract available)

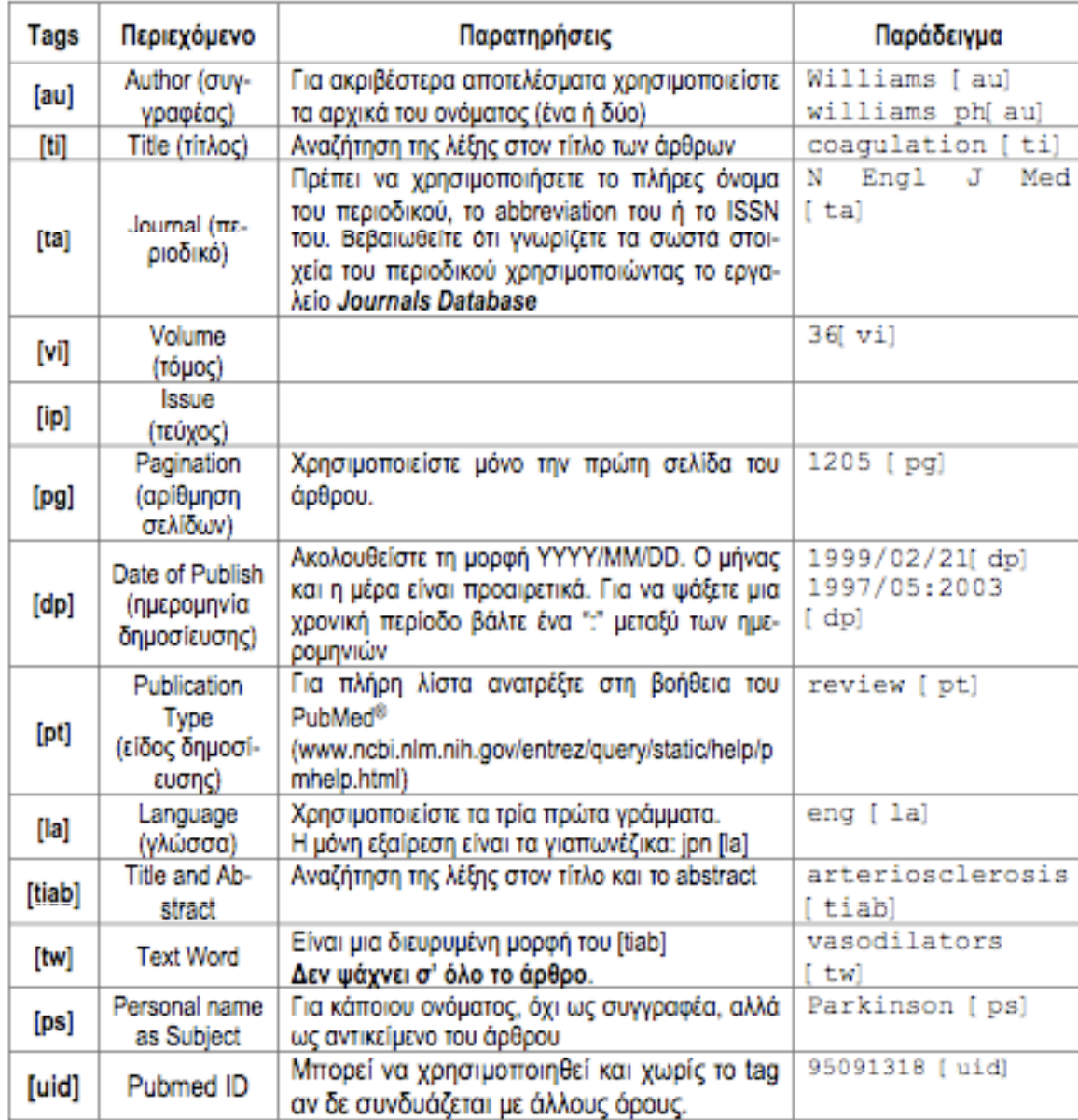

#### Mesh (Medical Subject Heading) vocabulary

- Περιλαμβάνει πάνω απο 19000 όρους και περιέχει νοσήματα, φάρμακα, διαγνωστικές δοκιμασίες κ.α.
- Κάθε άρθρο συνδέεται με 10‐12 όρους MeSH

#### Automatic Term Mapping

- MeSH translation table
- Journals translation table
- Phrase list
- Author index

#### Boolean operators

- AND (χρησιμοποιείται για να βρούμε αναφορές που περιέχουν όλους τους όρους αναζήτησης
- OR (χρησιμοποιείται για να βρούμε αναφορές να βρούμε αναφορές που περιέχουν είτε τον έναν είτε τον άλλο όρο
- ΝΟΤ (χρησιμοποιείται για να αποκλείσουμε έναν όρο απο την αναζήτηση)

### Κανόνες

- Τα boolean operators γράφονται πάντοτε με κεφαλαία
- Η χρήση περισσότερων του ενός απαιτεί τη χρήση παρενθέσεων παρενθέσεων